## Peça para Violão

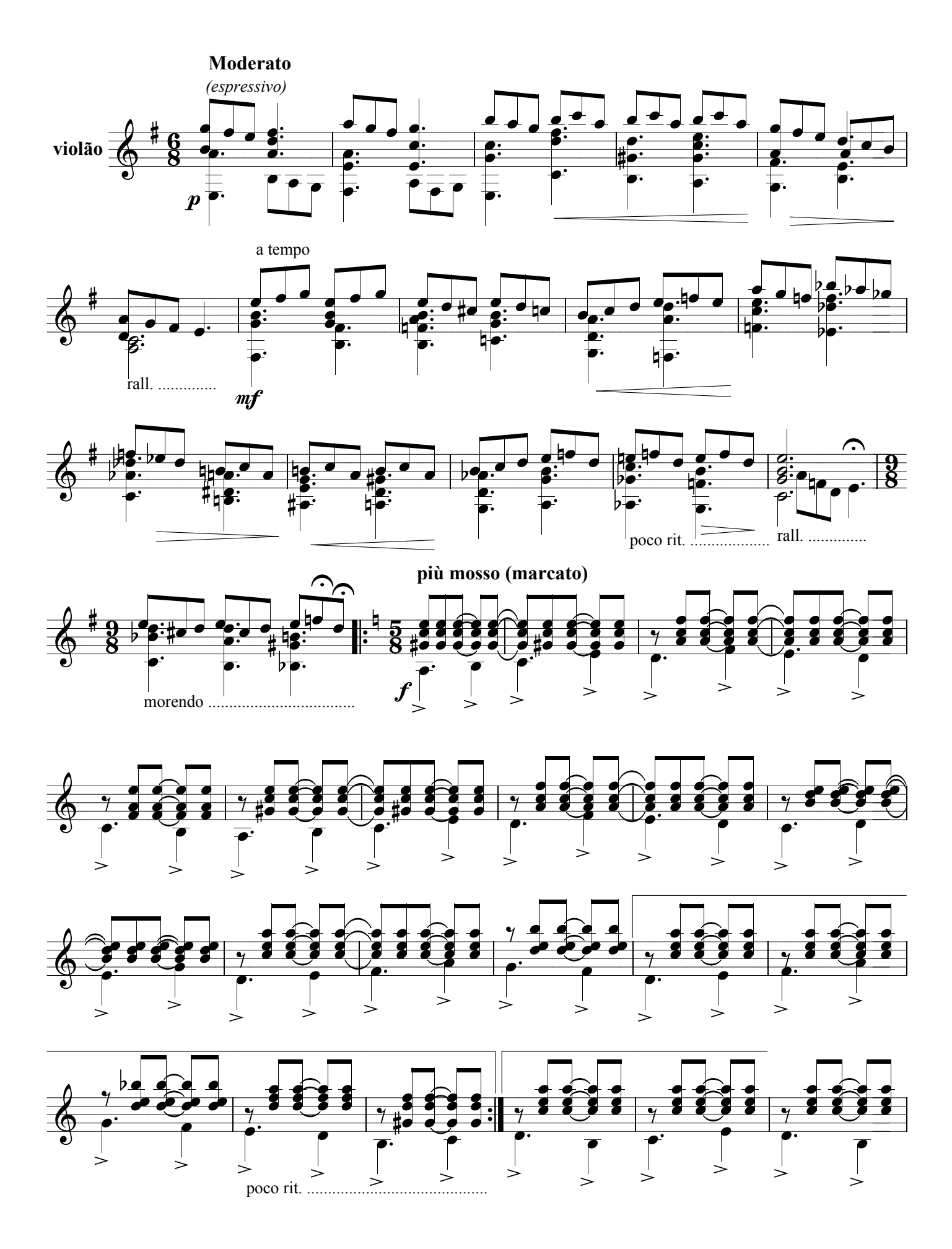

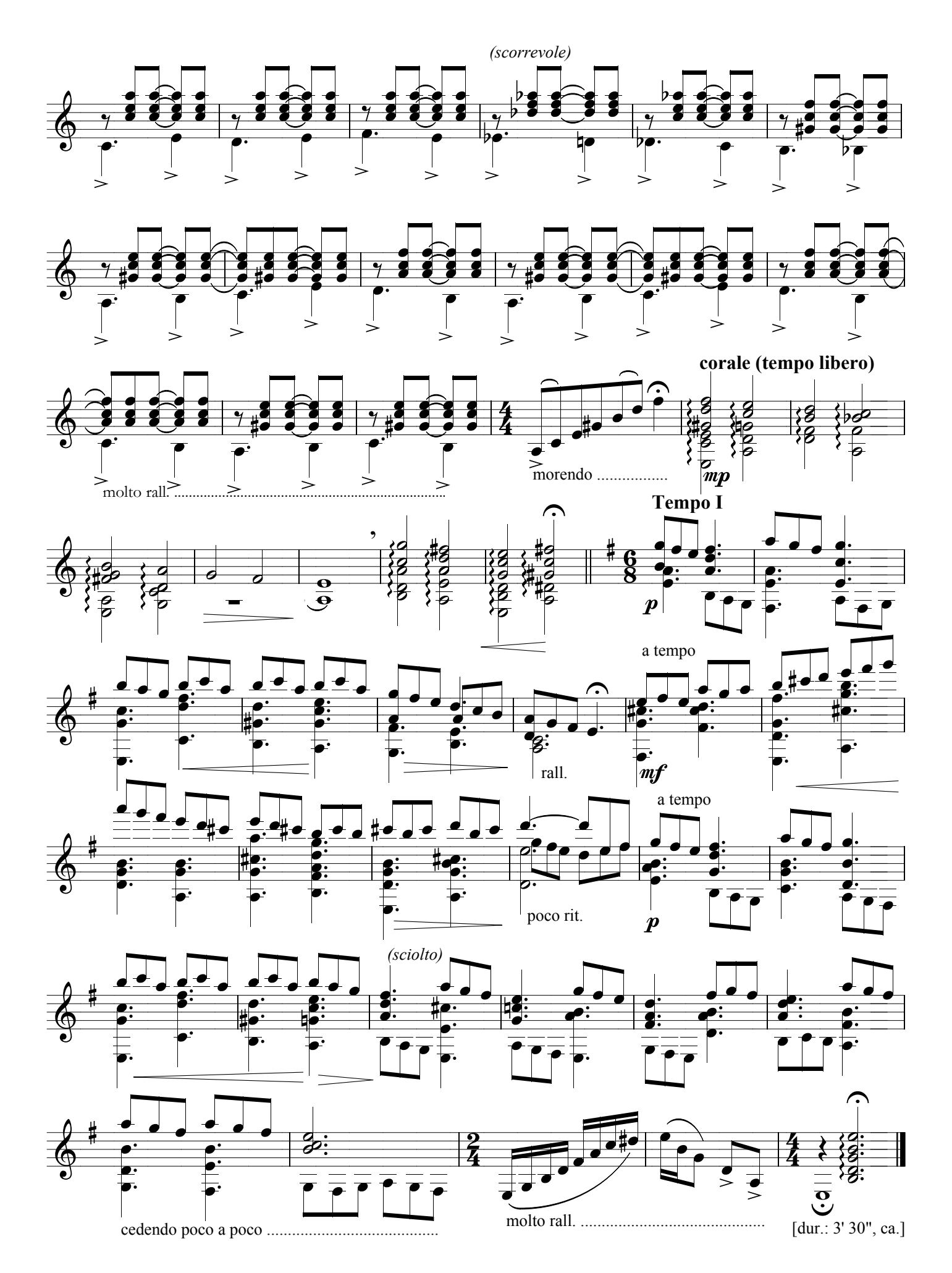